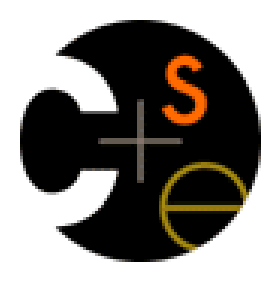

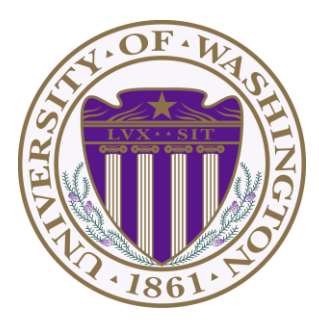

# CSE 332: Data Abstractions

# Lecture 21: Programming with Locks and Critical Sections

Ruth Anderson Winter 2015

## *Outline*

Done:

- The semantics of locks
- Locks in Java
- Using locks for mutual exclusion: bank-account example

This lecture:

- More bad interleavings (learn to spot these!)
- Guidelines/idioms for shared-memory and using locks correctly
- Coarse-grained vs. fine-grained

Next lecture:

- Readers/writer locks
- Deadlock
- Data races and memory-consistency models

## *Race Conditions*

A race condition occurs when the computation result depends on scheduling (how threads are interleaved)

- If T1 and T2 happened to get scheduled in a certain way, things go wrong
- We, as programmers, cannot control scheduling of threads;
- Thus we need to write programs that work *independent of scheduling*

Race conditions are bugs that exist only due to concurrency

- No interleaved scheduling problems with only 1 thread!
- Typically, problem is that some *intermediate state* can be seen by another thread; screws up other thread
	- Consider a 'partial' insert in a linked list; say, a new node has been added to the end, but 'back' and 'count' haven't been updated

# *Race Conditions: Data Races vs. Bad Interleavings*

We will make a big distinction between *data races* and *bad interleavings*, both kinds of race-condition bugs

– Confusion often results from not distinguishing these or using the ambiguous "race condition" to mean only one

# *Data Races (briefly)*

- A *data race* is a specific type of *race condition* that can happen in 2 ways:
	- Two different threads *potentially* write a variable at the same time
	- One thread *potentially* writes a variable while another reads the variable
- Not a race: simultaneous reads provide no errors
- 'Potentially' is important
	- We claim the code itself has a data race independent of any particular actual execution
- Data races are bad, but we can still have a race condition, and bad behavior, when no data races are present…through **bad interleavings** (our focus for this lecture).

#### *Stack Example (pseudocode)*

```
class Stack<E> {
   private E[] array = (E[])new Object[SIZE];
  int index = -1;
   synchronized boolean isEmpty() { 
     return index==-1; 
 }
   synchronized void push(E val) {
     array[++index] = val;
 }
   synchronized E pop() {
     if(isEmpty())
       throw new StackEmptyException(); 
     return array[index--];
 }
}
```
# *Example of a Race Condition, but not a Data Race*

```
class Stack<E> {
```

```
 … // state used by isEmpty, push, pop
   synchronized boolean isEmpty() { … }
   synchronized void push(E val) { … }
   synchronized E pop() { 
     if(isEmpty())
       throw new StackEmptyException();
   …
   }
  E peek() { // this is wrong
      E ans = pop();
      push(ans);
      return ans;
 }
}
```
## **peek***, sequentially speaking*

- In a sequential world, this code is of questionable *style*, but unquestionably *correct*
- The "algorithm" is the only way to write a **peek** helper method if all you had was this interface:

```
interface Stack<E> {
   boolean isEmpty();
   void push(E val);
   E pop();
}
class C {
   static <E> E myPeek(Stack<E> s){ ??? }
}
```
# Problems with **peek**

```
E peek() {
      E ans = pop();
      push(ans);
      return ans;
```
**}**

- **peek** has no *overall* effect on the shared data
	- It is a "reader" not a "writer"
	- State should be the same after it executes as before
- But the way it is implemented creates an inconsistent *intermediate state*
	- Even though calls to **push** and **pop** are synchronized so there are no *data races* on the underlying array/list/whatever
		- Can't access 'top' simultaneously
	- There is still a *race condition* though
- This intermediate state should not be exposed
	- Leads to several *bad interleavings*

# *Example 1: peek and isEmpty*

- **Property we want**: If there has been a **push** (and no **pop)**, then **isEmpty** should return **false**
- With **peek** as written, property can be violated how?

```
E ans = pop();
      push(ans);
      return ans;
                            push(x)
                            boolean b = i sEmpty()
Time
        Thread 1 (peek) Thread 2
```
## *Example 1: peek and isEmpty*

- **Property we want**: If there has been a **push** (and no **pop)**, then **isEmpty** should return **false**
- With **peek** as written, property can be violated how?

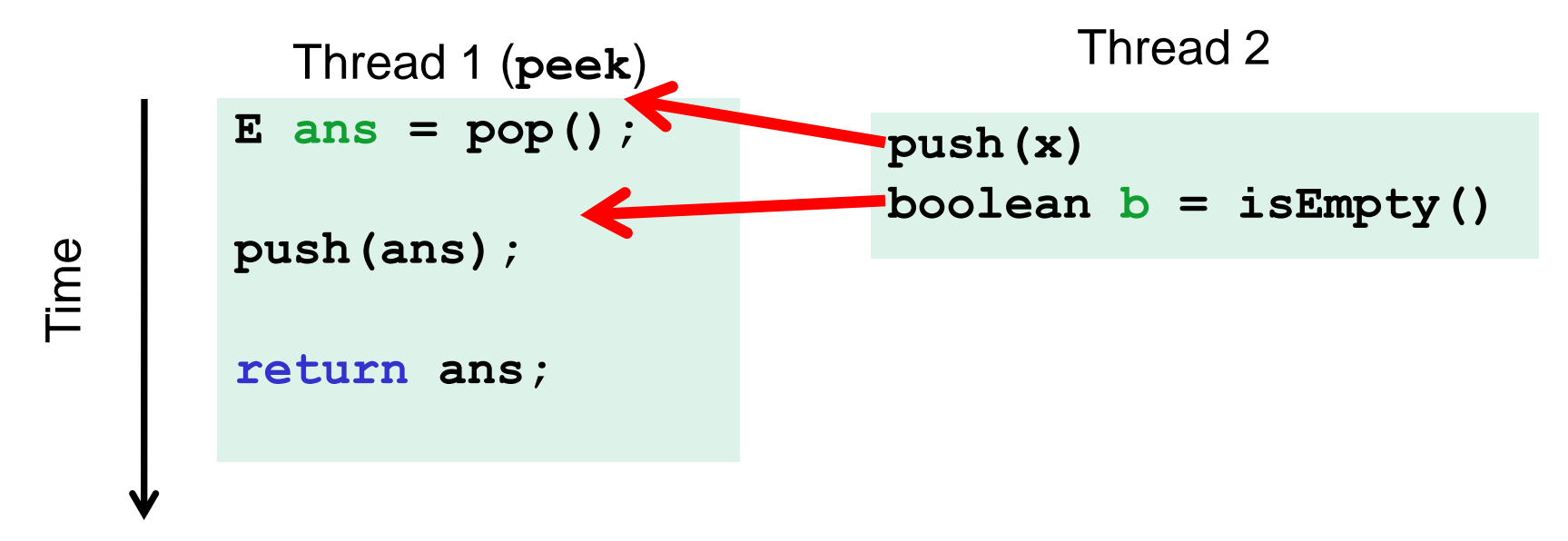

# *Example 1: peek and isEmpty*

- **Property we want**: If there has been a **push** (and no **pop)**, then **isEmpty** should return **false**
- With **peek** as written, property can be violated how?

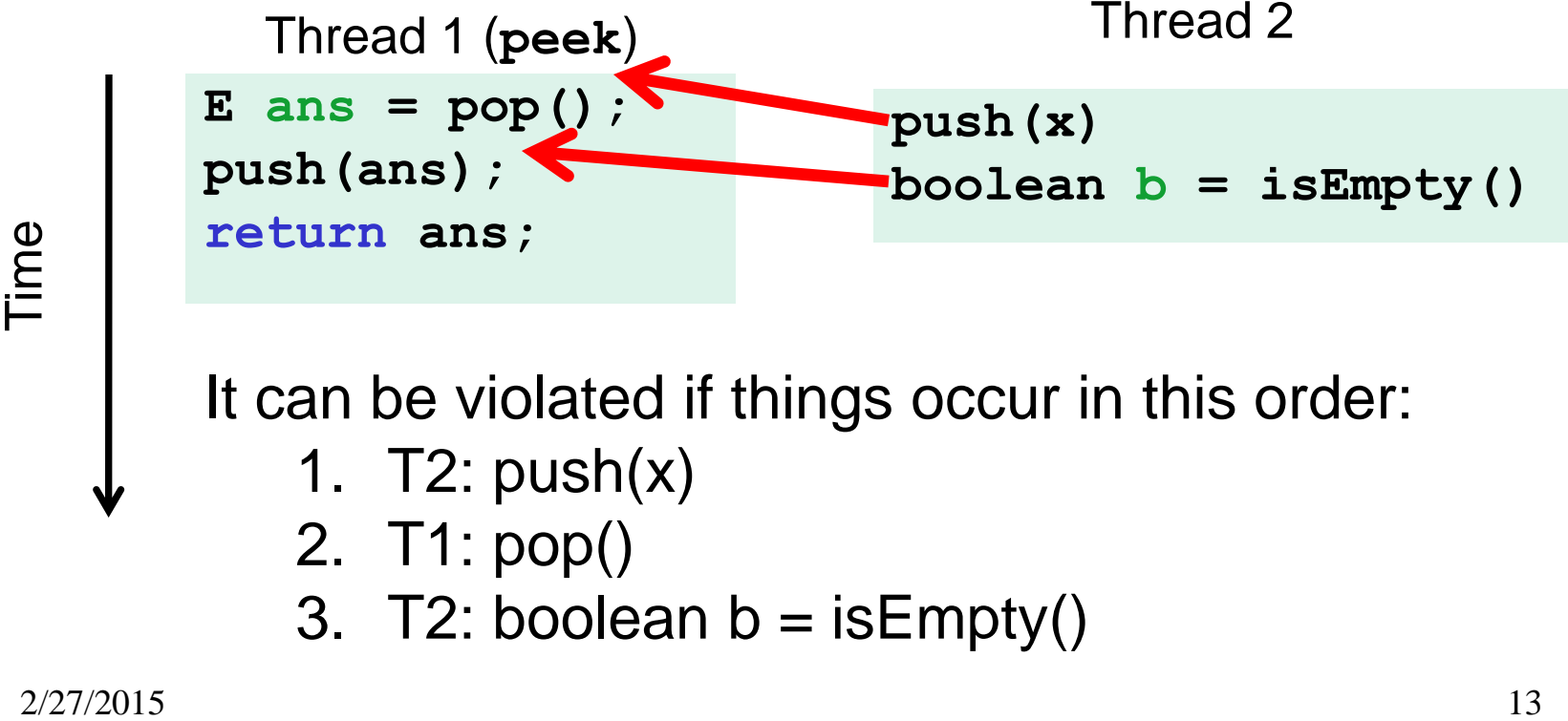

## *Example 2: peek and push*

- **Property we want:** Values are returned from **pop** in LIFO order
- With **peek** as written, property can be violated how?

```
E ans = pop();
      push(ans);
      return ans;
                                   push(x)
                                   push(y)
                                   E e = pop()
Time
        Thread 1 (peek) Thread 2
```
### *Example 2: peek and push*

- **Property we want:** Values are returned from **pop** in LIFO order
- With **peek** as written, property can be violated how?

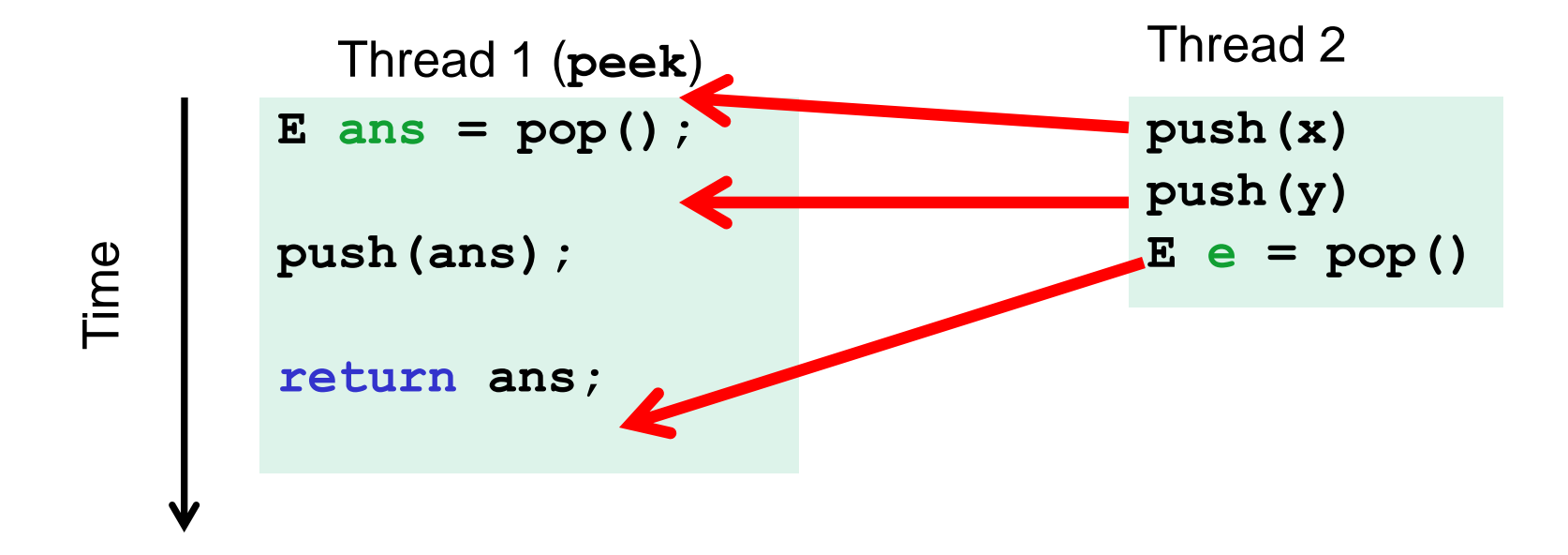

## *Example 3: peek and pop*

- **Property we want**: Values are returned from **pop** in LIFO order
- With **peek** as written, property can be violated how?

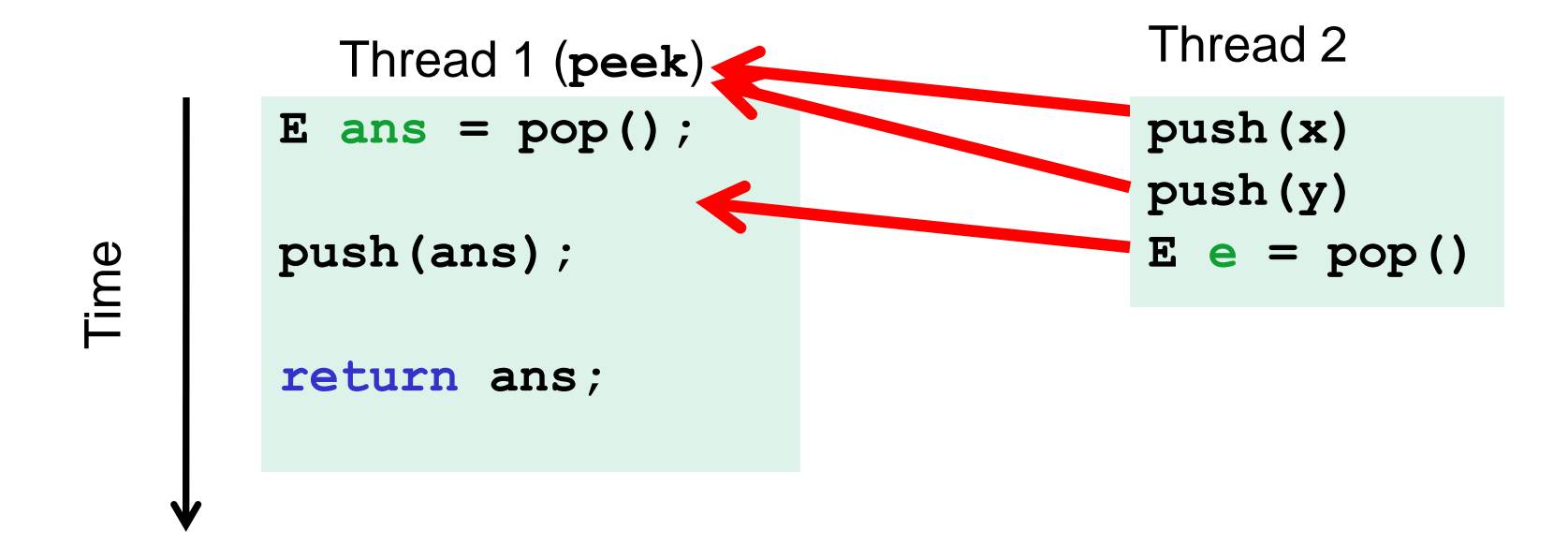

## *Example 4: peek and peek*

- **Property we want: peek** doesn't throw an exception unless stack is empty
- With **peek** as written, property can be violated how?

**E ans = pop(); push(ans); return ans;** Thread 2 (**peek**) **E ans = pop(); push(ans); return ans;** Thread 1 (**peek**)

Time

## *Example 4: peek and peek*

- **Property we want: peek** doesn't throw an exception unless stack is empty
- With **peek** as written, property can be violated how?

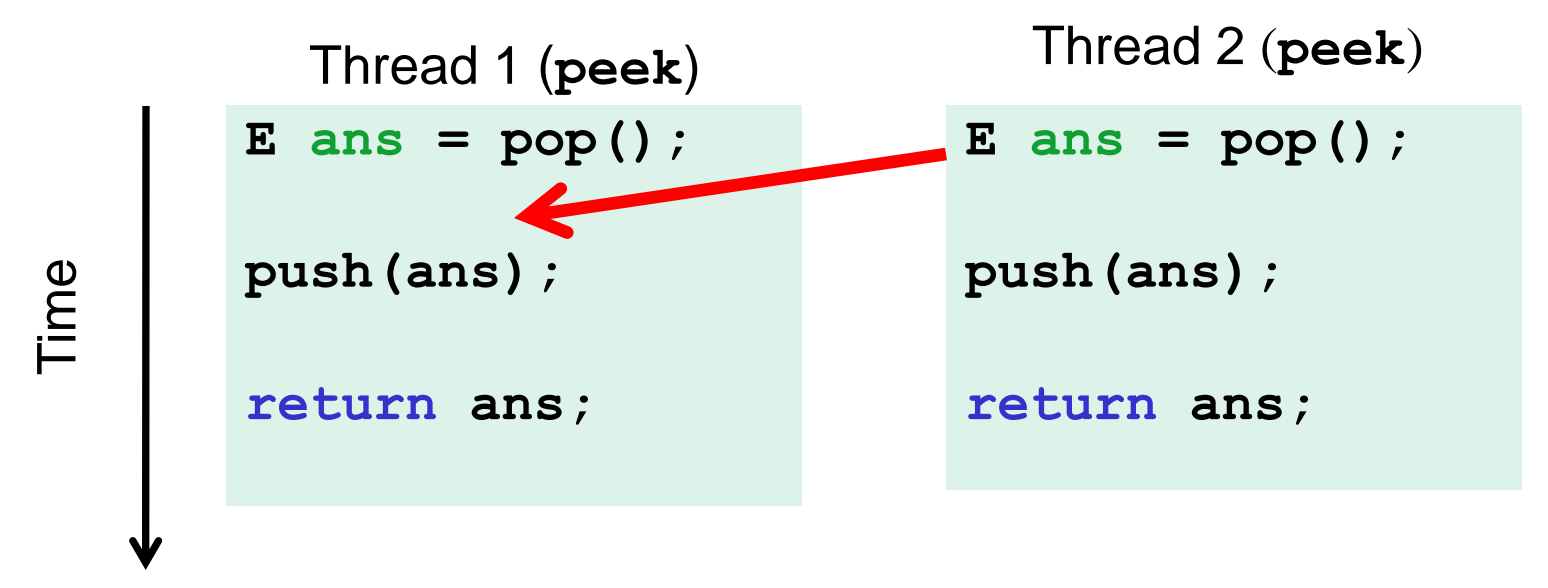

# *The fix*

- In short, **peek** needs synchronization to disallow interleavings
	- The key is to make a *larger critical section*
		- That intermediate state of peek needs to be protected
	- Use re-entrant locks; will allow calls to **push** and **pop**

**}**

 $-$  Code on right is a peek external to the  $Stack$  class

```
class Stack<E> {
   …
   synchronized E peek(){
      E ans = pop();
      push(ans);
      return ans;
 }
}
```

```
class C {
   <E> E myPeek(Stack<E> s){
     synchronized (s) {
       E ans = s.pop();
       s.push(ans);
       return ans;
 }
 }
```
# *The wrong "fix"*

- **Focus so far**: problems from **peek** doing writes that lead to an incorrect intermediate state
- **Tempting but wrong**: If an implementation of **peek** (or **isEmpty**) does not write anything, then maybe we can skip the synchronization?
- Does not work due to *data races* with **push** and **pop**…

#### *Example, (pseudocode not complete)*

```
class Stack<E> {
   private E[] array = (E[])new Object[SIZE];
  int index = -1;
   boolean isEmpty() { // unsynchronized: wrong?!
     return index==-1; 
 }
   synchronized void push(E val) {
     array[++index] = val;
 }
   synchronized E pop() { 
     return array[index--];
   }
   E peek() { // unsynchronized: wrong!
     return array[index];
   }
}
```
# *Why wrong?*

- It *looks like* **isEmpty** and **peek** can "get away with this" since **push** and **pop** adjust the state "in one tiny step"
- But this code is still *wrong* and depends on language-implementation details you cannot assume
	- Even "tiny steps" may require multiple steps in the implementation: **array[++index] = val** probably takes at least two steps
	- Code has a data race, allowing very strange behavior
		- Compiler optimizations may break it in ways you had not anticipated
		- We'll talk about this more in the future
- Moral: Do not introduce a data race, even if every interleaving you can think of is correct

## *The distinction*

The (poor) term "race condition" can refer to two *different* things resulting from lack of synchronization:

- 1. Data races: Simultaneous read/write or write/write of the same memory location
	- (for mortals) **always** an error, due to compiler & HW (next lecture)
	- Original **peek** example has no data races
- 2. Bad interleavings: Despite lack of data races, exposing bad intermediate state
	- "Bad" depends on your specification
	- Original **peek** had several

# *Getting it right*

Avoiding race conditions on shared resources is difficult

- What 'seems fine' in a sequential world can get you into trouble when multiple threads are involved
- Decades of bugs have led to some *conventional wisdom*: general techniques that are known to work

Rest of lecture distills key ideas and trade-offs

- Parts paraphrased from "Java Concurrency in Practice"
	- Chapter 2 (rest of book more advanced)
- But none of this is specific to Java or a particular book!
- May be hard to appreciate in beginning, but come back to these guidelines over the years – don't try to be fancy!

## *3 choices*

For every memory location (e.g., object field) in your program, you must obey at least one of the following:

- 1. Thread-local: Do not use the location in > 1 thread
- 2. Immutable: Do not write to the memory location
- 3. Shared-and-mutable: Use synchronization to control access to the location

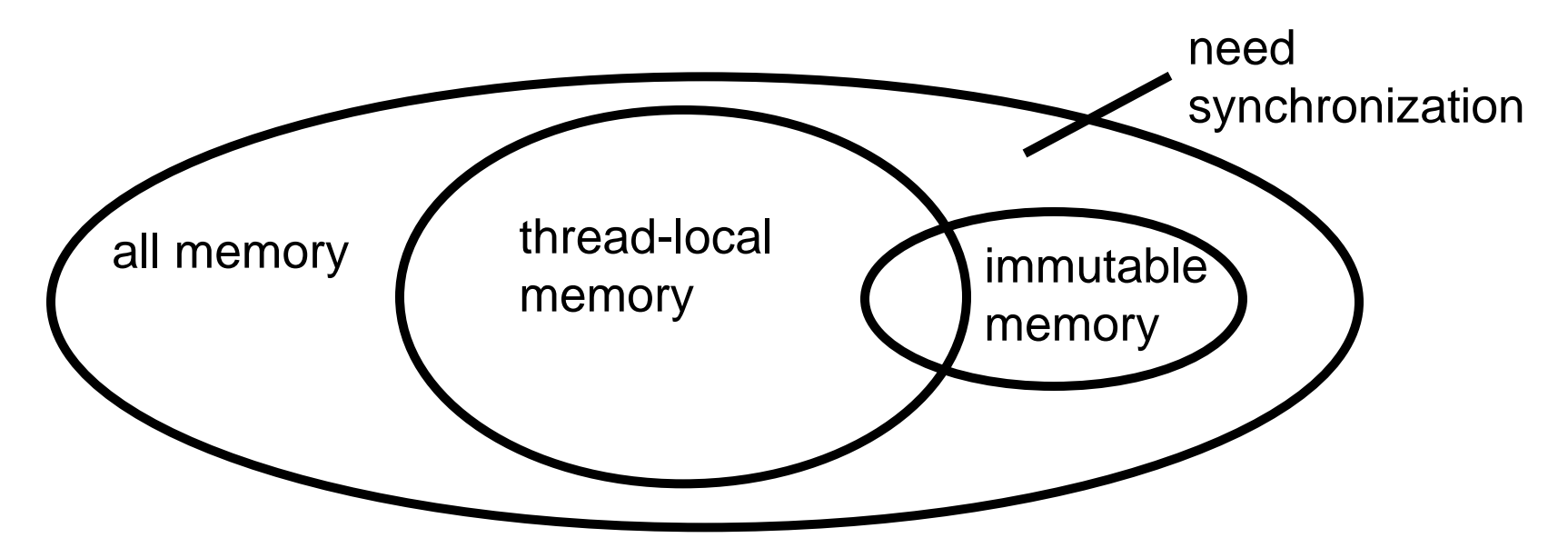

### *Thread-local*

Whenever possible, do not share resources

- Easier to have each thread have its own thread-local *copy* of a resource than to have one with shared updates
- This is correct only if threads do not need to communicate through the resource
	- That is, multiple copies are a correct approach
	- Example: **Random** objects
- Note: Because each call-stack is thread-local, never need to synchronize on local variables

*In typical concurrent programs, the vast majority of objects should be thread-local: shared-memory should be rare – minimize it*

### *Immutable*

Whenever possible, do not update objects

- Make new objects instead!
- One of the key tenets of *functional programming* (see CSE 341)
	- Generally helpful to avoid *side-effects*
	- Much more helpful in a concurrent setting
- If a location is only read, never written, then no synchronization is necessary!
	- Simultaneous reads are *not* races and *not* a problem

*In practice, programmers usually over-use mutation – minimize it*

# *The rest: Keep it synchronized*

After minimizing the amount of memory that is (1) thread-shared and (2) mutable, we need guidelines for how to use locks to keep other data consistent

#### **Guideline #0:** No data races

- *Never allow two threads to read/write or write/write the same location at the same time* (use locks!)
	- Even if it 'seems safe'

*Necessary*:

- a Java or C program with a data race is almost always wrong
- Even if our reasoning tells us otherwise; ex: compiler optimizations

#### *But Not sufficient*: Our **peek** example had no data races, and it's still wrong…

2/27/2015 28

# *Consistent Locking*

#### **Guideline #1:** Use consistent locking

- *For each location needing synchronization, have a lock that is always held when reading or writing the location*
- We say the lock guards the location
- The same lock can (and often should) guard multiple locations (ex. multiple fields in a class)
- Clearly document the guard for each location
- In Java, often the guard is the object containing the location
	- **this** inside the object's methods
	- But also often guard a larger structure with one lock to ensure mutual exclusion on the structure

# *Consistent Locking (continued)*

- The mapping from locations to guarding locks is *conceptual*
	- Must be enforced by you as the programmer
- It partitions the shared-and-mutable locations into "which lock"

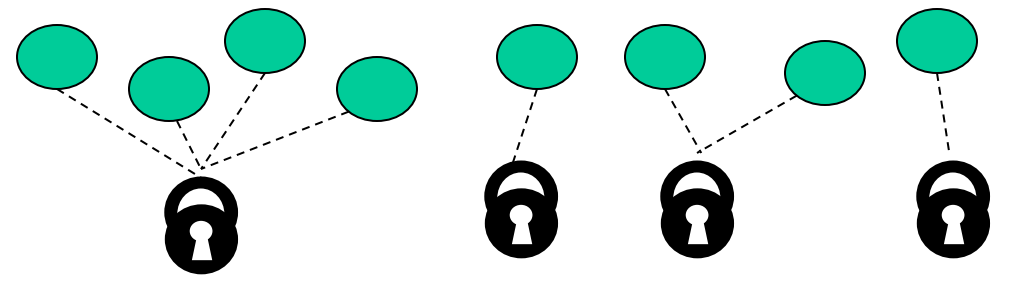

Consistent locking is:

- *Not sufficient*: It prevents all data races but still allows bad interleavings
	- Our **peek** example used consistent locking, but still had exposed intermediate states (and allowed potential bad interleavings)
- *Not necessary*: Can change the locking protocol dynamically…

## *Beyond consistent locking*

- Consistent locking is an excellent guideline
	- A "default assumption" about program design
	- You will save yourself many a headache using this guideline
- But it isn't required for correctness: Can have different program phases use different invariants
	- Provided all threads coordinate moving to the next phase
- Example from Project 3, Version 5:
	- A shared grid being updated, so use a lock for each entry
	- But after the grid is filled out, all threads except 1 terminate
		- So synchronization no longer necessary (thread local)
	- And later the grid becomes immutable
		- So synchronization is doubly unnecessary

# *Lock granularity*

**Coarse-grained:** Fewer locks, i.e., more objects per lock

- Example: One lock for entire data structure (e.g., array)
- Example: One lock for all bank accounts

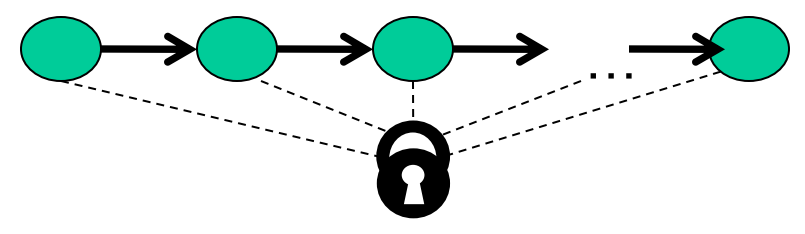

**Fine-grained**: More locks, i.e., fewer objects per lock

- Example: One lock per data element (e.g., array index)
- Example: One lock per bank account

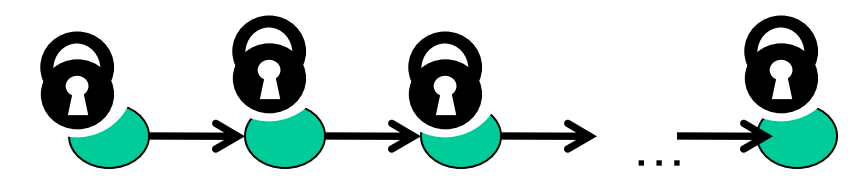

"Coarse-grained vs. fine-grained" is really a continuum

## *Trade-offs*

#### **Coarse-grained advantages:**

- Simpler to implement
- Faster/easier to implement operations that access multiple locations (because all guarded by the same lock)
- Much easier for operations that modify data-structure shape

#### **Fine-grained advantages:**

- More simultaneous access (performance when coarsegrained would lead to unnecessary blocking)
- Can make multi-node operations more difficult: say, rotations in an AVL tree

**Guideline #2:** *Start with coarse-grained (simpler) and move to finegrained (performance) only if contention on the coarser locks becomes an issue.* 

## *Example: Separate Chaining Hashtable*

- Coarse-grained: One lock for entire hashtable
- Fine-grained: One lock for each bucket

Which supports more concurrency for **insert** and **lookup**?

Which makes implementing **resize** easier?

– How would you do it?

If a hashtable has a **numElements** field, maintaining it will destroy the benefits of using separate locks for each bucket, why?

## *Example: Separate Chaining Hashtable*

- Coarse-grained: One lock for entire hashtable
- Fine-grained: One lock for each bucket

Which supports more concurrency for **insert** and **lookup**? Fine-grained; allows simultaneous access to diff. buckets

Which makes implementing **resize** easier?

- How would you do it?
- Coarse-grained; just grab one lock and proceed

If a hashtable has a **numElements** field, maintaining it will destroy the benefits of using separate locks for each bucket, why? Updating it each insert w/o a lock would be a data race

# *Critical-section granularity*

A second, orthogonal granularity issue is critical-section size – How much work to do while holding lock(s)?

If critical sections run for too long?

If critical sections are too short?

–

–

# *Critical-section granularity*

A second, orthogonal granularity issue is critical-section size

– How much work to do while holding lock(s)?

If critical sections run for **too lon**g:

– Performance loss because other threads are blocked

If critical sections are **too short**:

– Bugs because you broke up something where other threads should not be able to see intermediate state

**Guideline #3:** *Don't do expensive computations or I/O in critical sections, but also don't introduce race conditions; keep it as small as possible but still be correct*

# *Example 1: Critical-section granularity*

Suppose we want to change the value for a key in a hashtable without removing it from the table

- Assume **lock** guards the whole table
- **expensive()** takes in the old value, and computes a new one, but takes a long time

```
synchronized(lock) {
   v1 = table.lookup(k);
   v2 = expensive(v1);
   table.remove(k);
   table.insert(k,v2);
}
```
# *Example 1: Critical-section granularity*

Suppose we want to change the value for a key in a hashtable without removing it from the table

- Assume **lock** guards the whole table
- **expensive()** takes in the old value, and computes a new one, but takes a long time

*Papa Bear's critical section was too long*

*(table locked during expensive call)*

```
synchronized(lock) {
   v1 = table.lookup(k);
   v2 = expensive(v1);
   table.remove(k);
   table.insert(k,v2);
}
```
# *Example 2: Critical-section granularity*

Suppose we want to change the value for a key in a hashtable without removing it from the table

– Assume **lock** guards the whole table

```
synchronized(lock) {
   v1 = table.lookup(k);
}
v2 = expensive(v1);
synchronized(lock) {
   table.remove(k);
   table.insert(k,v2);
}
```
## *Example 2: Critical-section granularity*

Suppose we want to change the value for a key in a hashtable without removing it from the table

– Assume **lock** guards the whole table

*Mama Bear's critical section was too short*

*(if another thread updated the entry, we will lose an update)*

**synchronized(lock) { v1 = table.lookup(k); } v2 = expensive(v1); synchronized(lock) { table.remove(k); table.insert(k,v2); }**

# *Example 3: Critical-section granularity*

Suppose we want to change the value for a key in a hashtable without removing it from the table

– Assume **lock** guards the whole table

```
done = false;
while(!done) {
   synchronized(lock) {
     v1 = table.lookup(k);
   } 
   v2 = expensive(v1);
   synchronized(lock) {
     if(table.lookup(k)==v1) {
      done = true; // I can exit the loop! 
       table.remove(k);
       table.insert(k,v2);
}}}
```
## *Example 3: Critical-section granularity*

Suppose we want to change the value for a key in a hashtable without removing it from the table

– Assume **lock** guards the whole table

*Baby Bear's critical section was just right*

*(if another update occurred, try our update again)*

```
done = false;
while(!done) {
   synchronized(lock) {
     v1 = table.lookup(k);
   } 
   v2 = expensive(v1);
   synchronized(lock) {
     if(table.lookup(k)==v1) {
      done = true; // I can exit the loop! 
       table.remove(k);
       table.insert(k,v2);
}}}
```
# *Atomicity*

An operation is *atomic* if no other thread can see it partly executed

- Atomic as in "appears indivisible"
- Typically want ADT operations atomic, even to other threads running operations on the same ADT

**Guideline #4:** *Think in terms of what operations need to be atomic*

- Make critical sections just long enough to preserve atomicity
- *Then* design the locking protocol to implement the critical sections correctly

*That is: Think about atomicity first and locks second*

# *Don't roll your own*

- In "real life", it is unusual to have to write your own data structure from scratch
	- Implementations provided in standard libraries
	- Point of CSE332 is to understand the key trade-offs, abstractions, and analysis of such implementations
- Especially true for concurrent data structures
	- Far too difficult to provide fine-grained synchronization without race conditions
	- Standard thread-safe libraries like **ConcurrentHashMap** written by world experts

**Guideline #5:** *Use built-in libraries whenever they meet your needs*